# **Téma 6.: Základní pojmy matematické statistiky**

**Příklad 1.:** Ve 12 náhodně vybraných prodejnách ve městě byly zjištěny následující ceny určitého výrobku (v Kč): 102, 99, 106, 103, 96, 98, 100, 105, 103, 98, 104, 107. Těchto 12 hodnot považujeme za realizace náhodného výběru  $X_1$ , ...,  $X_{12}$  z rozložení, které má střední hodnotu  $\mu$  a rozptyl  $\sigma^2$ .

a) Určete nestranné bodové odhady neznámé střední hodnoty  $\mu$  a neznámého rozptylu  $\sigma^2$ .

b) Najděte výběrovou distribuční funkci  $F_{12}(x)$  a nakreslete její graf.

### **Řešení:**

Vypočteme realizaci výběrového průměru

$$
m = \frac{1}{12}(102 + 99 + ... + 107) = 101,75 \text{ K\text{\r{c}}}
$$

Vypočteme realizaci výběrového rozptylu:

$$
s^{2} = \frac{1}{11} \Big[ (102 - 101, 75)^{2} + (99 - 101, 75)^{2} + ... + (107 - 101, 75)^{2} \Big] = 12,39 \text{ K\&}^{2}
$$

Pro usnadnění výpočtu hodnot výběrové distribuční funkce  $F_{12}(x)$  uspořádáme ceny podle velikosti: 96, 98, 98, 99, 100, 102, 103, 103, 104, 105, 106, 107.

Číselnou osu rozdělíme na 11 intervalů a v každém intervalu stanovíme hodnotu výběrové distribuční funkce.

$$
x < 96 : F_{12}(x) = 0
$$
  
\n
$$
96 \le x < 98 : F_{12}(x) = \frac{1}{12} = 0,08\overline{3}
$$
  
\n
$$
98 \le x < 99 : F_{12}(x) = \frac{3}{12} = 0,25
$$
  
\n
$$
99 \le x < 100 : F_{12}(x) = \frac{4}{12} = 0, \overline{3}
$$
  
\n
$$
100 \le x < 102 : F_{12}(x) = \frac{5}{12} = 0,41\overline{6}
$$
  
\n
$$
102 \le x < 103 : F_{12}(x) = \frac{6}{12} = 0,5
$$
  
\n
$$
103 \le x < 104 : F_{12}(x) = \frac{8}{12} = 0, \overline{6}
$$
  
\n
$$
104 \le x < 105 : F_{12}(x) = \frac{9}{12} = 0,75
$$
  
\n
$$
105 \le x < 106 : F_{12}(x) = \frac{10}{12} = 0,8\overline{3}
$$
  
\n
$$
106 \le x < 107 : F_{12}(x) = \frac{11}{12} = 0,91\overline{6}
$$
  
\n
$$
x \ge 107 : F_{12}(x) = 1
$$

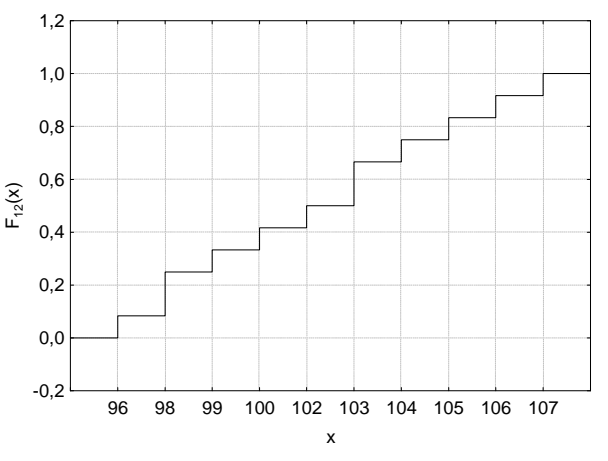

#### **Výpočet pomocí systému STATISTICA:**

Otevřeme datový soubor 12\_cen.sta.

Výpočet realizace výběrového průměru a výběrového rozptylu:

Statistiky – Základní statistiky/tabulky – Popisné statistiky – OK – Proměnné X – OK – Detailní výsledky – vybereme Průměr a Rozptyl – Výpočet. Dostaneme tabulku:

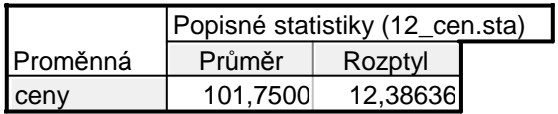

Výpočet hodnot výběrové distribuční funkce:

Statistiky – Základní statistiky/tabulky – Tabulky četností – OK – Proměnné X – OK – Možnosti – ponecháme zaškrtnuté pouze Kumulativní relativní četnosti – Výpočet. Ke vzniklé tabulce přidáme jeden případ před první případ (do sloupce Kategorie napíšeme 95, do sloupce Kumulativní rel. četnost napíšeme 0 ) a jeden případ za poslední případ (do sloupce Kategorie napíšeme 108, do sloupce Kumulativní rel. četnost napíšeme 100). Proměnnou Kumulativní rel. četnost podělíme 100: do jejího Dlouhého jména napíšeme = v2/100.

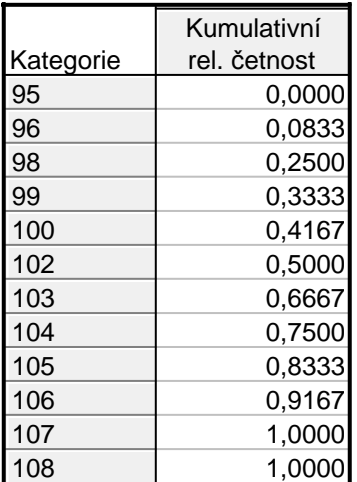

Kreslení grafu výběrové distribuční funkce:

Nastavíme se kurzorem na proměnnou Kumulativní rel. četnost, klikneme pravým tlačítkem – Grafy bloku dat – Spojnicový graf: celé sloupce. Ve vytvořeném grafu odstraníme značky, spojnici změníme na schodovitou a upravíme měřítko na vodorovné ose od 1 do 12.

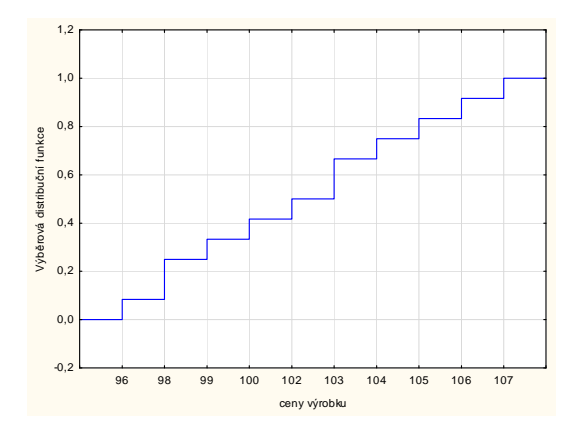

**Příklad 2.:** Přírůstky cen akcií v % na burze v New Yorku u 10 náhodně vybraných společností dosáhly těchto hodnot: 10, 16, 5, 10, 12, 8, 4, 6, 5, 4.

Odhadněte střední hodnotu a směrodatnou odchylku růstu cen akcií a dále odhadněte pravděpodobnost růstu cen akcií aspoň o 8,5 %. Data jsou uložena v souboru akcie.sta.

**Výsledky:** Průměrný růst cen akcií odhadujeme na 8 % se směrodatnou odchylkou 3,97 %. Dále, u 40 % akcií vzrostla cena aspoň o 8,5 %.

**Příklad 3.:** Bylo zkoumáno 9 vzorků půdy s různým obsahem fosforu (veličina X). Hodnoty veličiny Y označují obsah fosforu v obilných klíčcích (po 38 dnech), jež vyrostly na těchto vzorcích půdy.

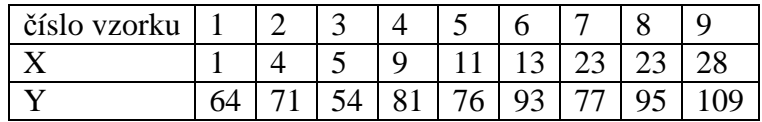

Těchto 9 dvojic hodnot považujeme za realizace náhodného výběru  $(X_1, Y_1), ..., (X_9, Y_9)$ z dvourozměrného rozložení s kovariancí  $\sigma_{12}$  a koeficientem korelace ρ. Najděte bodové odhady kovariance  $σ<sub>12</sub>$  a koeficientu korelace ρ.

#### **Výpočet pomocí systému STATISTICA:**

Otevřeme datový soubor fosfor.sta.

Výpočet výběrové kovariance: Statistiky – Vícerozměrné průzkumné techniky – Hlavní komponenty & klasifikační analýza – Proměnné – Proměnné pro analýzu: X, YX – OK – OK – zvolíme Kovarianční matice. Dostaneme tabulku:

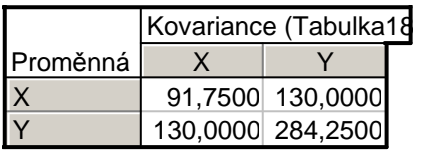

Vidíme, že výběrová kovariance veličin X, Y se realizuje hodnotou 130. (Výběrový rozptyl proměnné X resp. Y nabyl hodnoty 91,75 resp. 284,25.)

Výpočet výběrového koeficientu korelace: Místo Kovarianční matice vybereme Korelační matice.

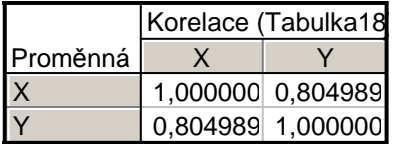

Výběrový koeficient korelace veličin X, Y nabyl hodnoty 0,805, tedy mezi veličinami x, Y existuje silná přímá lineární závislost.

**Příklad 4.:** Pět mužů zjistilo a zapsalo svou hmotnost (v kg) a výšku (v cm):

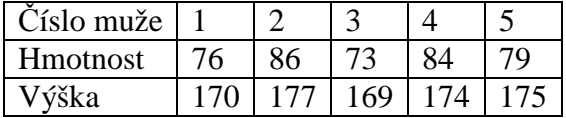

Najděte nestranný bodový odhad rozptylu hmotnosti, rozptylu výšky a kovariance hmotnosti a výšky. Vypočtěte rovněž realizaci výběrového koeficientu korelace hmotnosti a výšky. **Výsledky:** Výběrový rozptyl hmotnosti se realizuje hodnotou 29,3, výběrový rozptyl výšky 11,5 a výběrová kovariance hmotnosti a výšky se realizuje hodnotou 16,5.

Výběrový koeficient korelace hmotnosti a výšky nabývá hodnoty 0,8989.

**Příklad 5.**: Při kontrolních zkouškách životnosti 16 žárovek byl stanoven odhad m = 3000 h střední hodnoty jejich životnosti. Z dřívějších zkoušek je známo, že životnost žárovky se řídí normálním rozložením se směrodatnou odchylkou σ = 20 h. Vypočtěte

a) 99% empirický interval spolehlivosti pro střední hodnotu životnosti

b) 90% levostranný empirický interval spolehlivosti pro střední hodnotu životnosti

c) 95% pravostranný empirický interval spolehlivosti pro střední hodnotu životnosti.

**Upozornění**: Výsledek zaokrouhlete na jedno desetinné místo a vyjádřete v hodinách a minutách.

**Řešení**:

ad a)

$$
d = m - \frac{\sigma}{\sqrt{n}} u_{0.995} = 3000 - \frac{20}{\sqrt{16}} 2,57583 = 2987,1,
$$
  

$$
h = m + \frac{\sigma}{\sqrt{n}} u_{0.995} = 3000 + \frac{20}{\sqrt{16}} 2,57583 = 3012,9
$$

2987 h a 6 min  $\lt \mu \lt 3012$  h a 54 min s pravděpodobností 0,99

#### **Výpočet pomocí systému STATISTICA**

Otevřeme nový datový soubor o dvou proměnných d, h a jednom případu. Do Dlouhého jména proměnné d napíšeme vzorec =3000-20/sqrt(16)\*VNormal(0,995;0;1) Do Dlouhého jména proměnné h napíšeme vzorec =3000+20/sqrt(16)\*VNormal(0,995;0;1)

ad b)

$$
d = m - \frac{\sigma}{\sqrt{n}} u_{0.9} = 3000 - \frac{20}{\sqrt{16}} 1,28155 = 2993,6
$$

2993 h a 36 min < µ s pravděpodobností 0,9

## **Výpočet pomocí systému STATISTICA**

Otevřeme nový datový soubor o jedné proměnné d a jednom případu. Do Dlouhého jména proměnné d napíšeme vzorec =3000-20/sqrt(16)\*VNormal(0,9;0;1)

ad c)

$$
h = m + \frac{\sigma}{\sqrt{n}} u_{0.975} = 3000 + \frac{20}{\sqrt{16}} 1,95996 = 3009,8
$$

3009 h a 48 min  $> \mu$  s pravděpodobností 0,95

## **Výpočet pomocí systému STATISTICA**

Otevřeme nový datový soubor o jedné proměnné h a jednom případu. Do Dlouhého jména proměnné h napíšeme vzorec =3000+20/sqrt(16)\*VNormal(0,975;0;1)

**Užitečný odkaz:** na adrese http://www.prevody-jednotek.cz je program, s jehož pomocí lze převádět různé fyzikální jednotky, v našem případě hodiny na minuty.

**Příklad 6.**: Víme, že výška hochů ve věku 9,5 až 10 let má normální rozložení s neznámou střední hodnotou µ a známým rozptylem  $\sigma^2 = 39,112 \text{ cm}^2$ . Dětský lékař náhodně vybral 15 hochů uvedeného věku, změřil je a vypočítal realizaci výběrového průměru m = 139,13 cm. Podle jeho názoru by výška hochů v tomto věku neměla přesáhnout 142 cm s pravděpodobností 0,95. Lze tvrzení lékaře akceptovat?

**Řešení:** Testujeme H<sub>0</sub>:  $\mu = 142$  proti H<sub>1</sub>:  $\mu < 142$  na hladině významnosti 0,05.

a) Test provedeme pomocí kritického oboru.

Pro úlohy o střední hodnotě normálního rozložení při známém rozptylu používáme pivotovou statistiku U =  $\frac{M}{A}$ n σ  $-\frac{\mu}{\epsilon} \sim N(0, 1)$ . Testová statistika tedy bude T<sub>0</sub> =  $\frac{M-c}{\epsilon}$ n σ −c<br>− a bude mít rozložení

N(0, 1), pokud je nulová hypotéza pravdivá. Vypočítáme realizaci testového kritéria:

$$
t_0 = \frac{139,13 - 142}{\frac{\sqrt{39,112}}{\sqrt{15}}} = -1,7773.
$$

Stanovíme kritický obor:  $W = (-\infty, u_{\alpha}) = (-\infty, u_{0.05}) = (-\infty, -u_{0.95}) = (-\infty, -1.6449)$ .

Protože -1,7773 ∈ W, H<sub>0</sub> zamítáme na hladině významnosti 0,05. Tvrzení lékaře lze tedy akceptovat s rizikem omylu 5 %.

b) Test provedeme pomocí intervalu spolehlivosti. Meze  $100(1-\alpha)$ % empirického pravostranného intervalu spolehlivosti pro střední hodnotu  $\mu$ 

při známém rozptylu σ<sup>2</sup> jsou: (-∞, h) = (-∞, m + 
$$
\frac{\sigma}{\sqrt{n}}
$$
 u<sub>1-α</sub>).  
V našem případě dostáváme: h = 139,13 +  $\frac{\sqrt{39,112}}{\sqrt{15}}$  u<sub>0,95</sub> = 139,13 +  $\frac{\sqrt{39,112}}{\sqrt{15}}$  1,645 = 141,79.

Protože 142 ∉ (-∞; 141,79), H<sub>0</sub> zamítáme na hladině významnosti 0,05.

c) Test provedeme pomocí p-hodnoty  $p = P(T_0 \le t_0) = \Phi(-1,7773) = 0,0378$ Jelikož  $0.0378 \le 0.05$ , nulovou hypotézu zamítáme na hladině významnosti  $0.05$ .

Při řešení tohoto příkladu použijeme systém STATISTICA pouze jako inteligentní kalkulátor.